## **DiskGetor-Data-Recovery-3.2.8-Software- -Serial-Key**

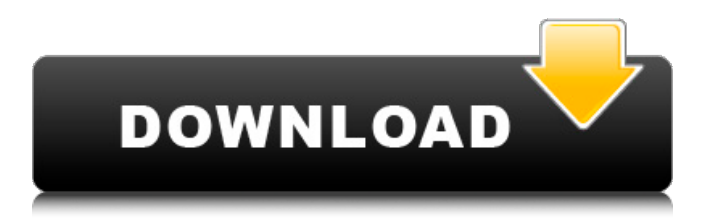

DiskGetor Data Recovery 3.2.8 Free Download. Secure DiskGetor Data Recovery Download Options. There are no available download mirrors for this version. Data Recovery - NixData - NixTechnologies.com DiskGetor Data Recovery 3.2.8 Download. Secure DiskGetor Data Recovery Download Options. There are no available download mirrors for this version. Diskgetor Data Recovery 3.2.8 - Программы для восстановления данных. Mar 11, 2014 This software is just excellent and works well with any type of computer. DiskGetor Data Recovery 3.2.8 - программы для восстановления данных. Jul 8, 2016 DiskGetor Data Recovery Software is a powerful data recovery software to recover lost files from the corrupted or damaged hard drives, DVDs, USB drives and other media. DiskGetor Data Recovery 3.2.8. Zip Password Tool 2.3 & iCare Data Recovery Software [ENTERPRISE] 4.3.0.0. Nov 7, 2017 DiskGetor Data Recovery 3.2.8. Zip Password Tool 2.3 & iCare Data Recovery Software [ENTERPRISE] 4.3.0.0. ZIP Password Tool 2.3 · iCare Data Recovery Software [ENTERPRISE] 4.3.0.0.The dramatic action of magnetic fields on single superconducting flux quanta. Superconductors can be driven from the superconducting to the normal state by applying a magnetic field. The mechanism for this transition has been studied only in samples of macroscopic size. Here we demonstrate the appearance of sharp single-quanta transitions in Josephson junction arrays of nanoscale diameter. Although such arrays cannot support the transport of single flux quanta, we show that they can be driven into a superconducting state by a sufficiently strong magnetic field applied perpendicular to the long side of the array. The superconducting state is accessed from a normal-state one by a superconducting transition. The resulting flux avalanches are as narrow as a single quantum and generate voltages that are visible in scanning tunneling microscopy.

Category:Data recovery software Category:Disk operating systems Category:Pascal softwareEnergy-efficient wireless synchronization of drug delivery actuators by percutaneous medical telemetry. The application of wireless transdermal drug delivery for the on-demand therapeutic drug release by remote-controlled actuators on the skin surface is of great significance. However, the large power consumption of the remote-controlled drug delivery actuators and limited energy storage capacity hinder the practical use of such actuators. Herein, we propose a new concept of energy-efficient remote synchronization of drug delivery actuators by percutaneous medical telemetry. In this concept, we firstly convert the wirelessly-transmitted wireless energy into efficiently-stored chemical energy, then utilize the released chemical energy for the actuator activation/deactivation by time-modulated wireless power transmission, without the need of battery recharging. By this scheme, the remote synchronization of drug delivery actuators with a high energy-efficiency and efficiency is realized. In addition, the required synchronized actuator activation time for effective drug delivery can be calibrated accordingly, which can maximize the ondemand drug delivery and significantly enhance the drug diffusion efficiency. This concept can be generalized to remotely synchronize electronic circuits and/or other electronic devices with a high synchronization accuracy.Q: Hiding control on top of other control I am working with WinForms Application on.net 2.0. Is it possible to Hide the control (specifically TextBox) that is on top of other control? Let's say I have different control (Label, TextBox, etc) on the form and the control below is of type (TextBox) and I want to hide it. Is this possible? I tried below but it throws exception. MyTextBox.Visible = false; Exception:

Error executing child command: System.InvalidOperationException: The specified child already exists. A: I use the control. Visible property to set the Visible property of my controls. Control control = new Control(); control. Visible = false; Q: Which software can I use to encode/decode/compress h.264/H265 content in a Blu-ray? I want to rip an old Blu-ray and transfer it to my disk for backup purposes, but the original Blu-ray is encoded with h.264/h.265. Which 1cb139a0ed

<https://silkfromvietnam.com/cinesamples-voxos-kontakt-keygen-new/>

[https://whoosk.s3.amazonaws.com/upload/files/2022/06/ijAliDxXfNm7OzdK63rg\\_10\\_b066b9a5735d7dfe8431417b958106f3\\_](https://whoosk.s3.amazonaws.com/upload/files/2022/06/ijAliDxXfNm7OzdK63rg_10_b066b9a5735d7dfe8431417b958106f3_file.pdf) [file.pdf](https://whoosk.s3.amazonaws.com/upload/files/2022/06/ijAliDxXfNm7OzdK63rg_10_b066b9a5735d7dfe8431417b958106f3_file.pdf)

<https://apec-conservatoire-narbonne.fr/advert/pc-assassins-creed-2-can-play-offline-cnn/> <https://www.yatrdu.org/advert/adeko-6-3-aktivasyon-kodu-sun-elemental-healing-arts/> [https://www.plori-sifnos.gr/wp-content/uploads/2022/06/delphi\\_fix\\_513.pdf](https://www.plori-sifnos.gr/wp-content/uploads/2022/06/delphi_fix_513.pdf) <https://www.albenistore.com/techsmithcamtasiastudio201818033747latestserialkey/> <https://magic-lamps.com/2022/06/10/thermexcel-programme-35/> <https://innovacioncosmetica.com/waves-gold-bundle-torrent-top/> <https://www.lichenportal.org/cnalh/checklists/checklist.php?clid=21508>

[https://www.waefler-hufbeschlag.ch/wp-content/uploads/2022/06/Hysys\\_Full\\_HOT\\_Crack.pdf](https://www.waefler-hufbeschlag.ch/wp-content/uploads/2022/06/Hysys_Full_HOT_Crack.pdf) [https://sonapproved.com/wp-content/uploads/2022/06/Zte\\_Mf190\\_Mobile\\_Partner\\_FREE.pdf](https://sonapproved.com/wp-content/uploads/2022/06/Zte_Mf190_Mobile_Partner_FREE.pdf) [https://kafetabooks.com/wp-content/uploads/2022/06/smartnet\\_admin\\_full\\_crack\\_13.pdf](https://kafetabooks.com/wp-content/uploads/2022/06/smartnet_admin_full_crack_13.pdf) https://www.sparegistrar.com/wp-content/uploads/2022/06/gabrian.pdf <https://www.nansh.org/portal/checklists/checklist.php?clid=88801> <http://gurureviewclub.com/download-axt-arabic-fonts-for-windowsl-link/> [http://alghadeer.net/wp-content/uploads/2022/06/free\\_download\\_film\\_jet\\_li\\_bodyguard\\_from\\_beijing\\_the\\_52.pdf](http://alghadeer.net/wp-content/uploads/2022/06/free_download_film_jet_li_bodyguard_from_beijing_the_52.pdf) <http://yogaapaia.it/wp-content/uploads/2022/06/xforcekeygenInventor201964bitdownload.pdf> <https://portal.torcherbaria.org/portal/checklists/checklist.php?clid=88799>

<https://www.mycatchyphrases.com/download-arabic-language-pack-for-windows-xp/>